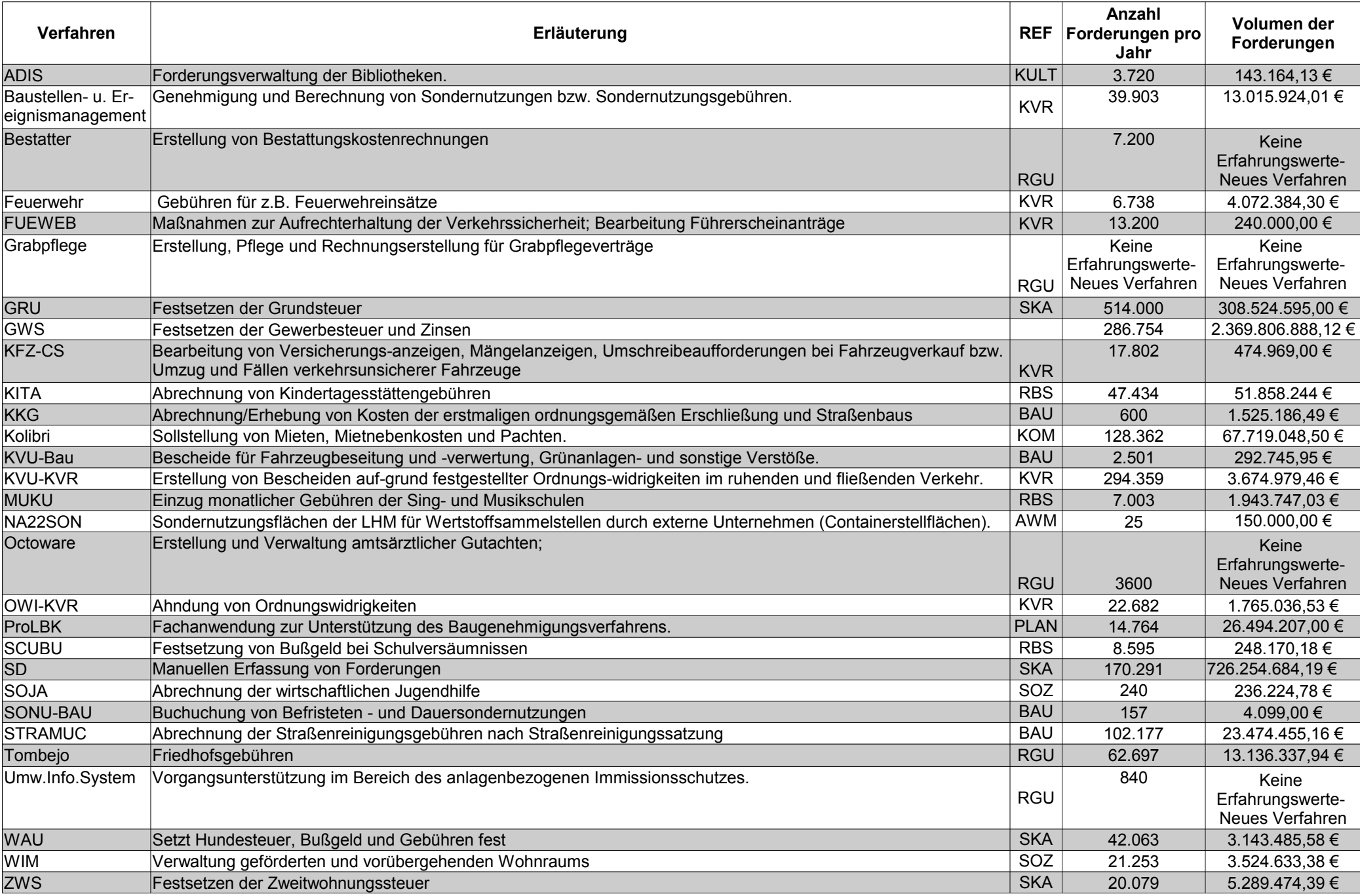

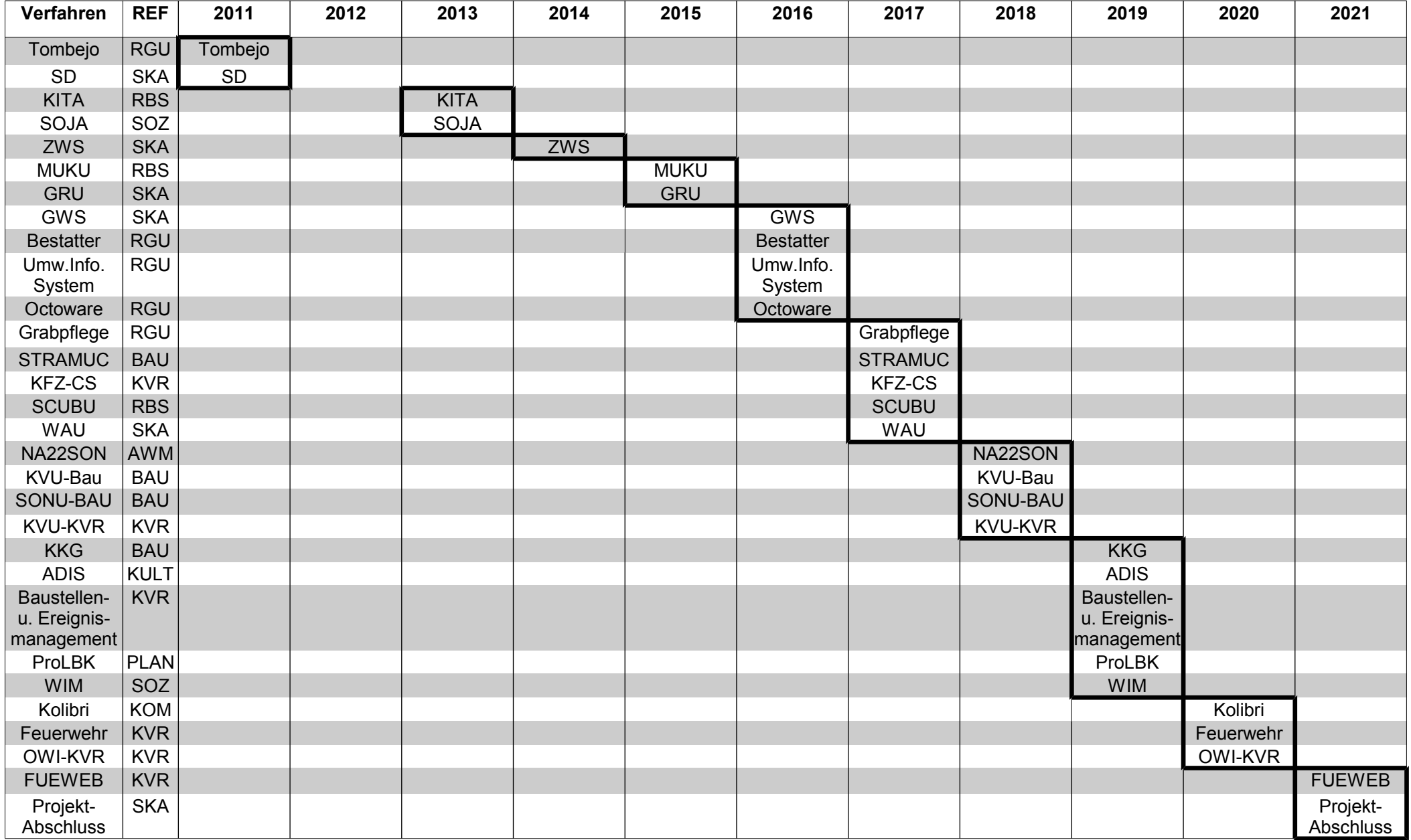

#### Anlage 3 - Stellungnahme IT@M

Datum: 11.09.2015 Telefon: Telefax:

it@M

it@M-WL

#### Einführung von Public Sector Collection and Disbursement (PSCD) für die Einnahmenbuchhaltung; jährlicher Bericht 2015

Sitzungsvorlage Nr. 14-20 / V 04084

Stadtkämmerei-GL,

Sehr geehrte

it@M stimmt dem o. g. IT-Vorhaben, vorbehaltlich nachfolgender Anpassung, zu.

2.1 Umsetzung PSCD und Anbindung Fachverfahren in 2015, Punkt 2

Nach Einschätzung von it@M kann der Produktivstarttermin 11.01.2016 unter Einsatz der genannten Middleware (SAP-PO) gehalten werden.

#### 2.1 Umsetzung PSCD und Anbindung Fachverfahren in 2015, Punkt 3

In der Bekanntgabe wird ausgeführt, dass der Hersteller von MuKu zur Fehlerbehebung nach München anreisen muss. Diese Aussage ist so nicht korrekt. Der Hersteller muss lediglich zu einer eventuellen Fehlerbehebung im Bereich der Schnittstellenanbindung vor Ort sein. Eine zeitliche Verzögerung aufgrund Nicht-Verfügbarkeit des Herstellers ist aus Sicht von it@M nicht zu befürchten. Nach unserer Einschätzung kann auch hier der Produktivstarttermin 11.01.2016 unter Einsatz der genannten Middleware (SAP PO) gehalten werden.

### 2.4.5 Erneute Umorganisation beim diKA der Stadtkämmerei und it@M durch Umsetzung des Customizing-Beschlusses

In der Überschrift wird von einer erneuten Umorganisation auch bei it@M gesprochen. Dies trifft nicht zu. Bei it@M / A4 erfolgt auf Basis des Customizing-Beschlusses seit gut einem Jahr der fortgeschrittene Neuaufbau des Serviceteams 'SAP-Fachmodule' (A44). Konkrete Planungen zur Umsetzung des Customizing-Beschlusses laufen unabhängig von PSCD zwischen dIKA SKA, it@M / A4 und dem Projekt CAFM. Für 2016 ist nicht die Pilotierung, sondern die konkrete Umsetzung des Customizing-Beschlusses geplant.

2.4.6 Releasewechsel SAP (Hinwels - ggf. neues Risiko)

Unabhängig von einem Releasewechsel werden wir (it@M und Stadtkämmerei) das SAP-MKRw-System (ERP) in den nächsten ca. 2 - 3 Jahren einer Unicode-Migration unterziehen müssen. Aufgrund der Komplexität dieses Vorhabens ist mit Auswirkungen auf laufende Projekte - so auch auf PSCD - zu rechnen. Planungsdetails bestehen noch keine, sollten aber in 2016 erhoben werden.

# 2.2.2 Budget für Projektverlängerung gem. Beschluss vom 17.12.2014 (Vorlage Nr. 14-20 / V  $01726$

Die aufgeführten "Kosten it@M" beinhalten für den Zeitraum Juni und Juli 2015 keinen Ist-Verbrauch, sondern aufgrund der zum Zeitpunkt der Erstellung der Beschlussvorlage fehlenden Abrechnung von it@M an die Stadtkämmerei, nur eine Hochrechnung. Diese Hochrechnung wurde anhand der geleisteten Personenaufwände und der aktuell gültigen Tagessätze erstellt.

Der Stadtrat hat im Dezember 2013 ein Preisbildungsmodell für it@M für die Jahre 2015 bis 2017 genehmigt. Ab 2018 ist die Einführung eines "Preisbildungsmodell 2.0" seitens it@M geplant. Dies kann zu Preisänderungen - auch für diese Sitzungsvorlage - für die Jahre 2018 ff. führen.

Die Zeitplanung der Umsetzung richtet sich nach den im IT-Vorhabensplan priorisierten IT-Vorhaben. Die im Beschluss genannte Zeitplanung der Vorhabensverantwortlichen wird dabei soweit wie möglich und unter Beachtung der Ressourcen bei it@M berücksichtigt.

Mit freundlichen Grüßen

Werkleiter für Verwaltung und Finanzen

Anlage 4 - Stellungnahme GPR

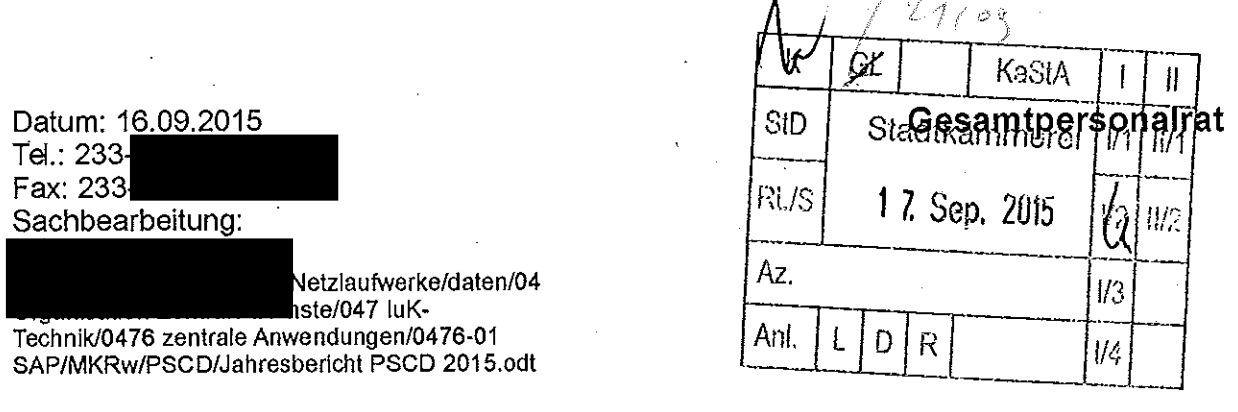

Einführung von Public Sector Colletion and Disbursement (PSCD) für die Einnahmenbuchhaltung; jährlicher Bericht 2015

## An den Stadtkämmerer Herrn Dr. Ernst Wolowicz

pa sun en  $\frac{lL_s}{l}$ erjail on  $\widehat{\underline{\mathcal{U}}}$ 

GL B<br>GL B<br>Lum Voyany

-<br>2170)

Sehr geehrter Herr Dr. Wolowicz,

der Gesamtpersonalrat hat sich in der Sitzung am 16.09.2015 mit dem jährlichen Bericht 2015 zur Einführung von Public Sector Colletion and Disbursement (PSCD) für die Einnahmenbuchhaltung befasst und nimmt diesen zur Kenntnis. Besondere Beachtung und Anerkennung im Gremium des Gesamtpersonalrats fand das hohe Engagement und die Leistung der Beschäftigten in diesem Projekt, die trotz der mehr als knappen Personalressourcen die geplanten Meilensteine mit der ausreichenden Qualität erreicht haben.

Mit freundlichen Grüßen

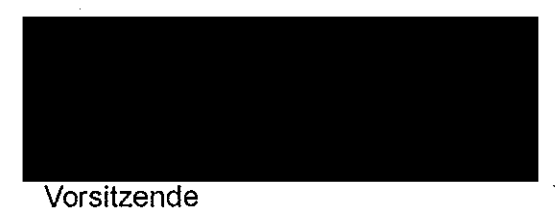

E-Mail: gesamtpersonalrat@muenchen.de